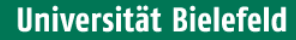

# **Introduction to GPU Programming**

## Olaf Kaczmarek University of Bielefeld

**using CUDA**

STRONGnet Summerschool 2011ZIF Bielefeld20.06.2011

Literature: see /home/gpu/doc for CUDA documentation or http://developer nvidia com Acknowledgement: most figures and infos are taken from NVIDIA documentation

Graphics Processing Unit: rendering of polygons, shading, texturing **That is fun if you like fancy games!**

**What is more important for us:**

**GPGPU: General Purpose Computing on Graphics Processing Units**

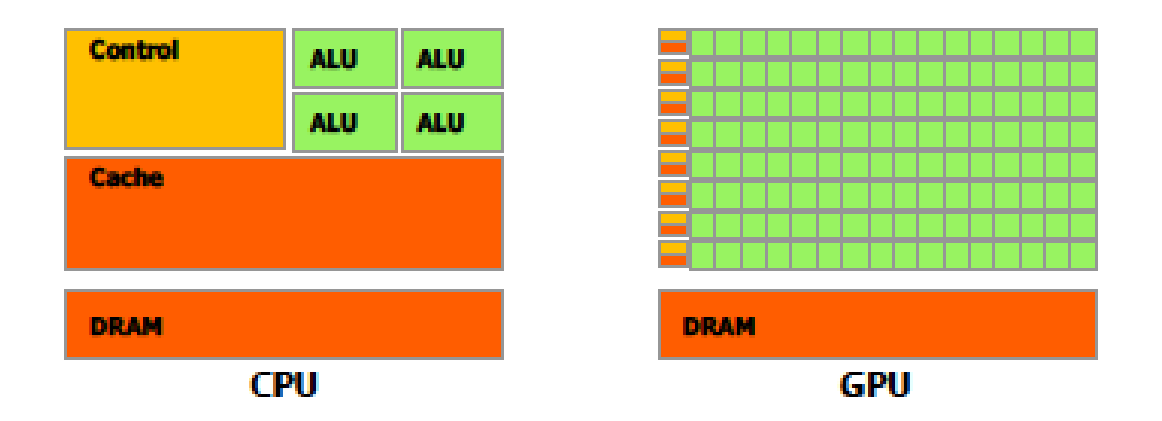

- **Lots of computing cores with a simpler architecture than cpu cores**
- **High memory bandwidth > 100GB/s on global device memory**
- **Cheap (at least the consumer cards)**

#### **Theoretical performance and bandwidth – GPU vs CPU**

#### **Limitation in Lattice QCD code is usually bandwidth not computations**

**e.g. Wilson fermion matrix\*vector: 1320 flops/site, 1440 bytes/site (32bit)** 

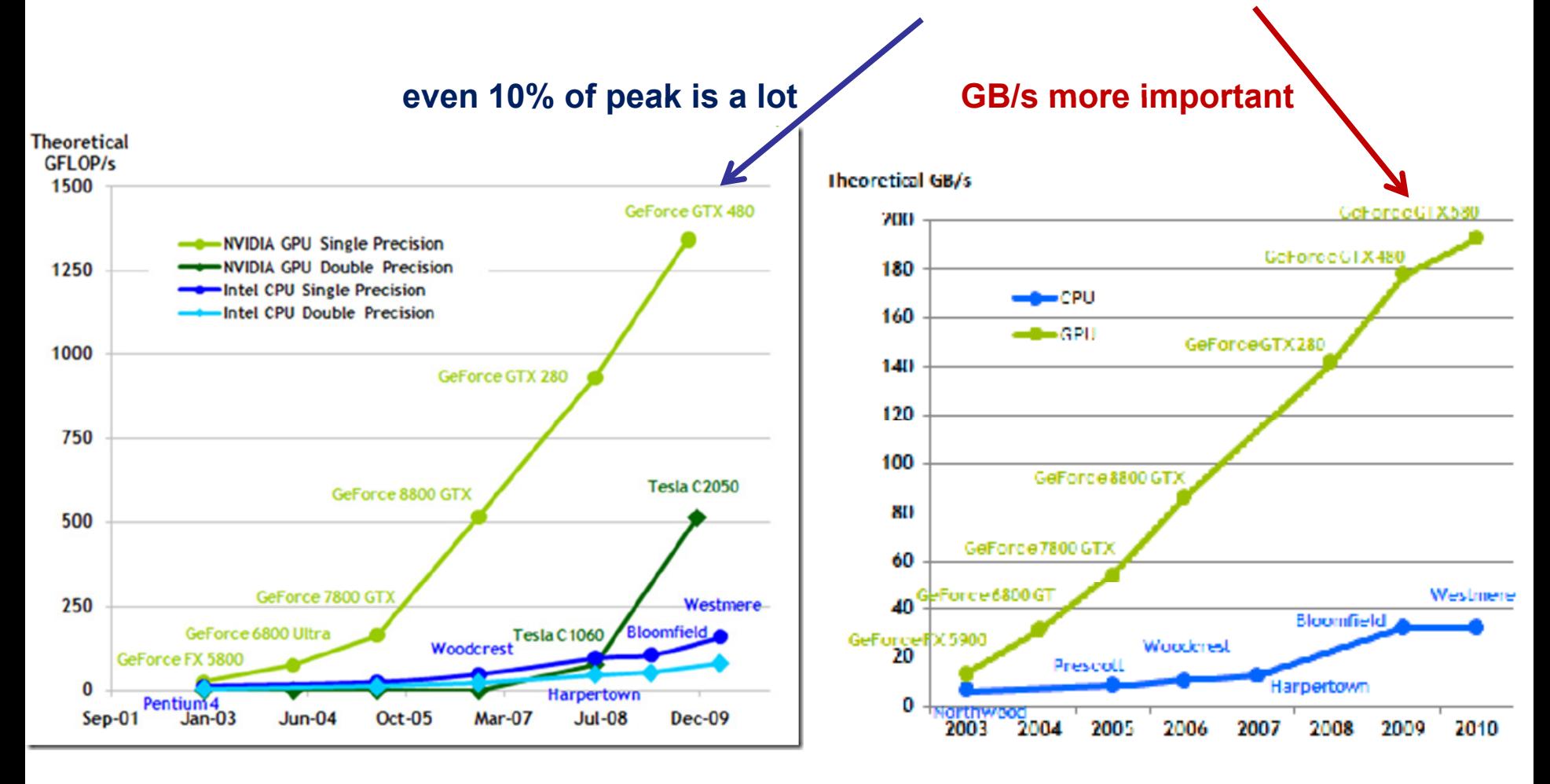

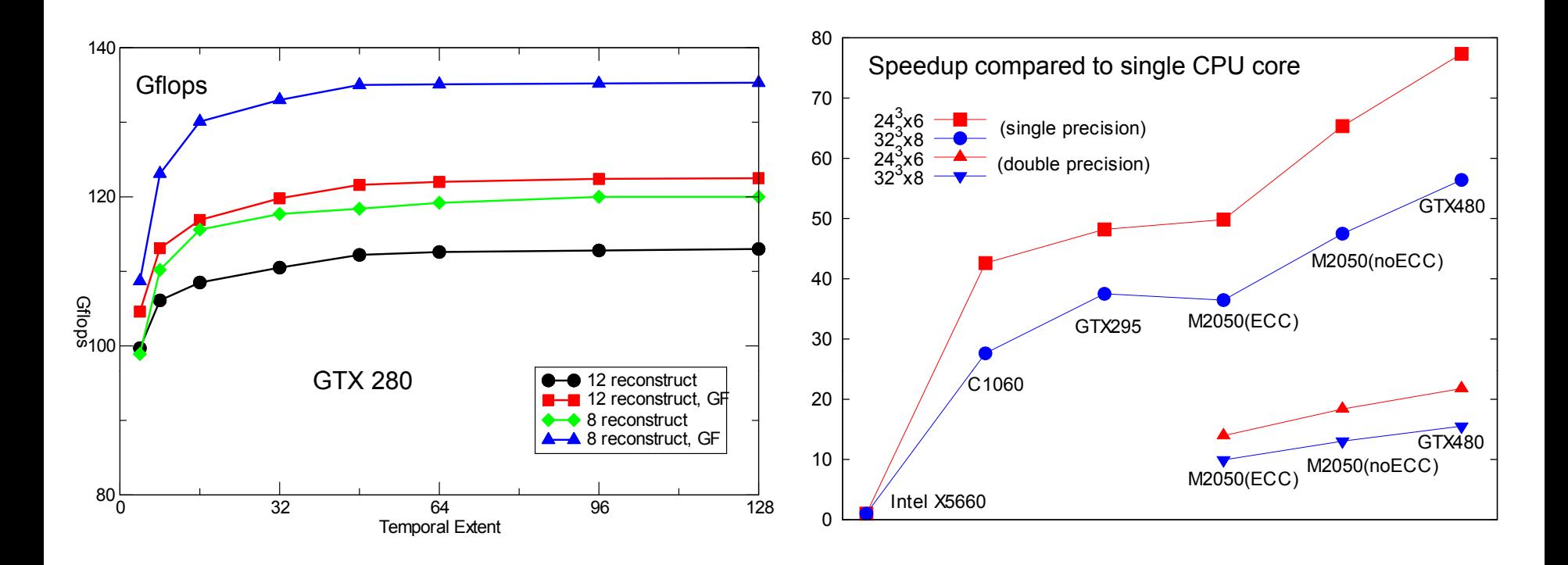

Wilson fermion matrix\*vector  $24^3\times$   $\mathsf{N_t}$ 

**Staggered fermion matrix\*vector**

**SU(3) matrix stored as 8/12 floats**

**GF = temporal gauge fixing**

**[M.A.Clark et al., arXiv:0911.3191] [Bielefeld GPU Group]**

**SU(3) matrix stored as 18 floats**

**Compared to Intel single core**

#### **GPUs are accelerator cards connected via the PCI accelerator PCI-bus**

all data needs to be transferred from Host to Device via the bus

You still need a PC and a CPU that is controlling the program

*hybrid* programming Ansatz

**Mainly two companies on the market:**

#### **NVIDIA AMD/ATI**

- **You'll have to rely on their business strategy**
- **Not a long tradition in high performance computing**

programming extensions and tools are still being developed

**Most of the hardware details are not known hardware are**

sometimes it is a black box and one has to rely on their documentation

#### **l** will only discuss <code>NVIDIA</code> GPUs and <code>CUDA</code>

#### **Compute Unified Device Architecture**

- Extension to C programming language (partly also C++ functionality)
- **Host functions to access GPU device from the host, e.g. memcpy, kernel calls**
- **Thread based model and easy multi-threading for utilizing the multiprocessors**
- **Hiding latency in memory access with overlapping computations:**

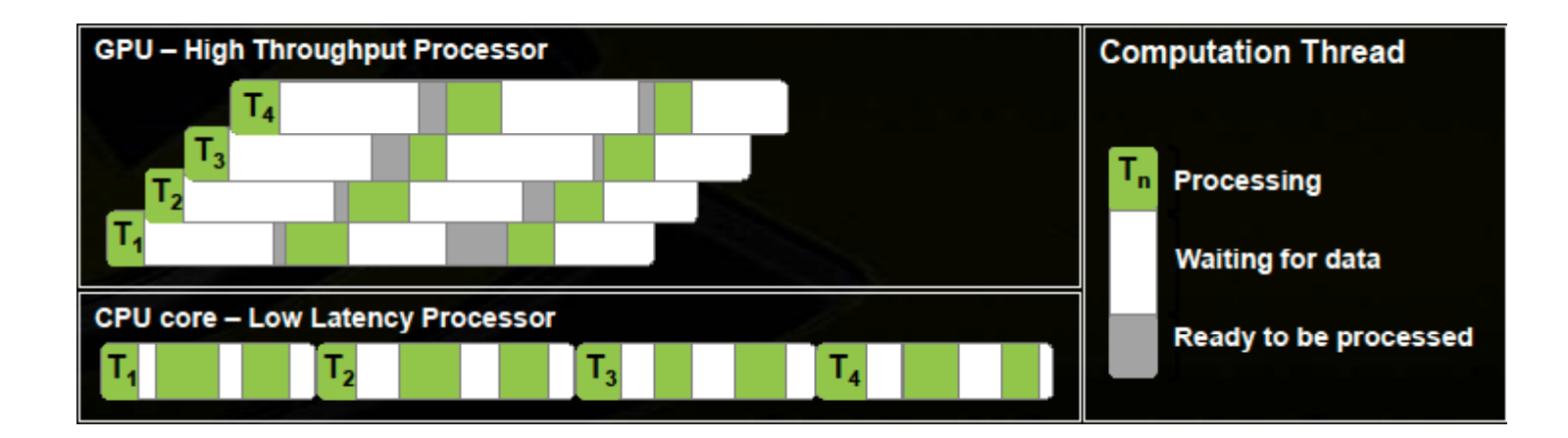

 $\checkmark$  Thread: concurrent code executed on the CUDA device (in parallel with others) a thread is *the unit of parallelism* in CUDA  $\rightarrow$  SIMT

**Warp: a group of threads executed** *physically* **in parallel (SIMD)**

 **Thread Block: a group of threads that are executed together and can share memory on the same multiprocessor**

 **Grid: a group of thread blocks that are executed** *logically* **in parallel on all available multiprocessor of the CUDA device**

 $\checkmark$  Device: GPU **Device: GPU Host: CPU SM: Streaming Multiprocessor**

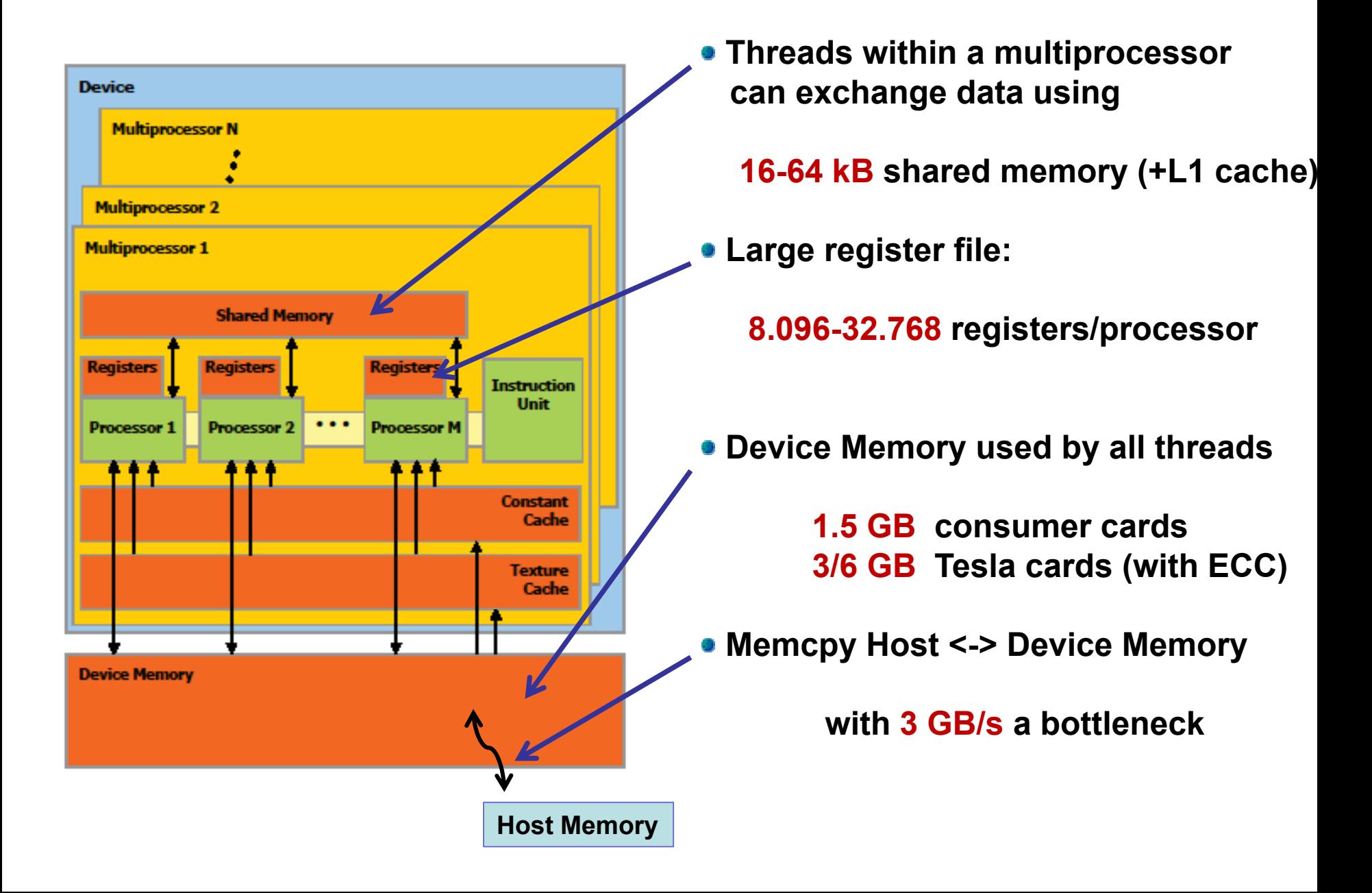

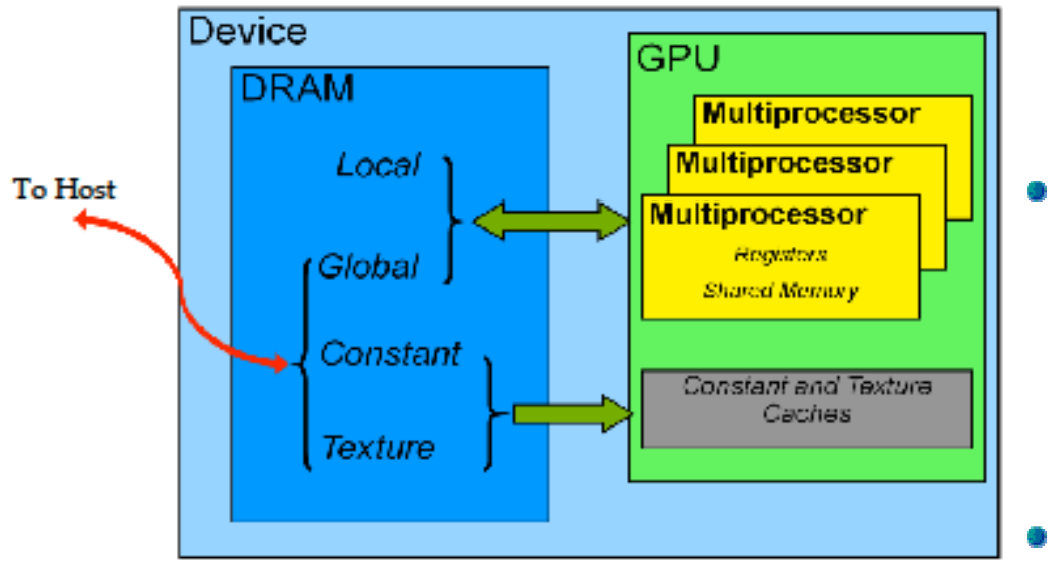

**Registers and shared memory**

**fastest !!! (latency 1 cycle)**

**Device Memory:**

**150-200 GB/s butshared by all processors (l t l 100 l ) a tency several 100 cycles)**

**Transfer from and to host**

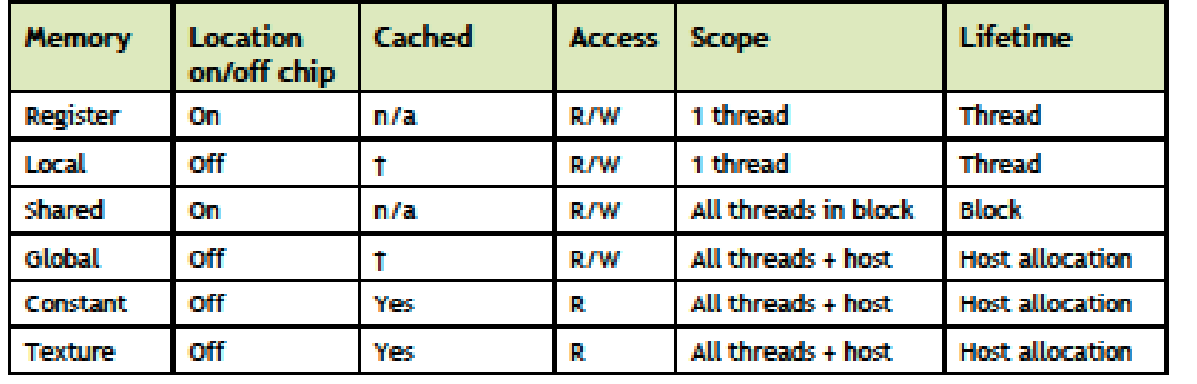

**with 3 GB/s a bottleneck** 

**Lifetime of shared memonly within <sup>a</sup> block!**

**Communication betweenall threads only via Global Memory!**

<sup>1</sup>Cached only on devices of compute capability 2.x.

**Additional Cache on new GPU models**

### **Memory Layout (GT200 architecture)**

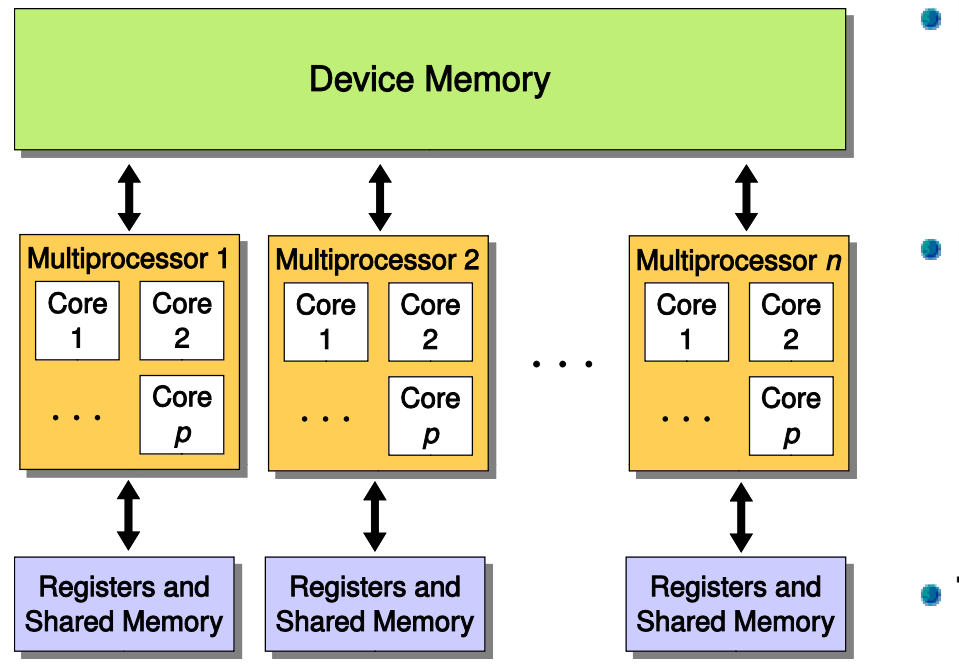

**Registers and shared memory**

**fastest !!! (latency 1 cycle)**

**Device Memory:**

**150-200 GB/s butshared by all processors (l t l 100 l ) a tency several 100 cycles)**

**Transfer from and to host**

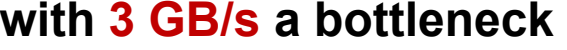

**Lifetime of shared memonly within <sup>a</sup> block!**

**Communication betweenall threads only via Global Memory!**

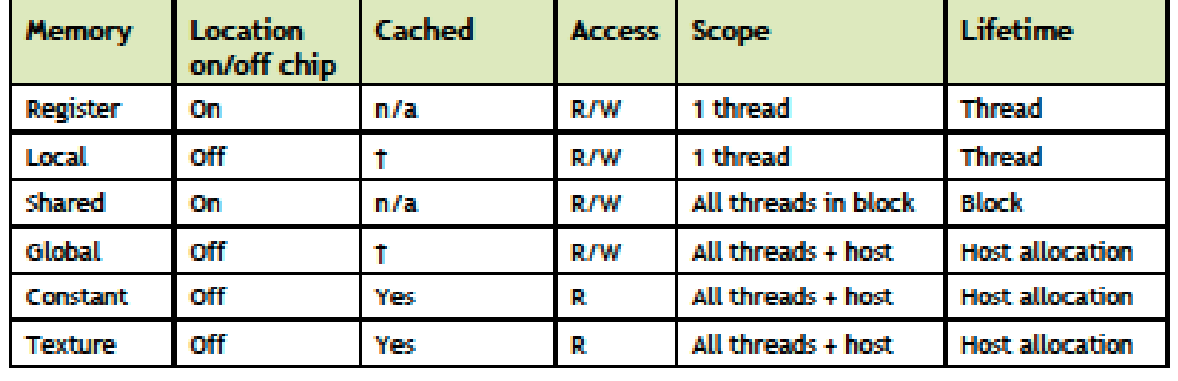

<sup>t</sup>Cached only on devices of compute capability 2.x.

**Additional Cache on new GPU models**

- **32 core per SM and u p to 16 SMs on one GPU**
- **16 Load/Store Units**
- **-> 16 Threads can access memory simultaneous <sup>&</sup>gt;**
- **Four Special Function Units (sin, cos, sqrt,…)**
- **Large (shared) Register File**
- **Dual Warp+Instruction Scheduler**
- **ECC Memory Support on Tesla**
- **64kB configurable shared memory + L1 cache**

**either 48kB +16kB or 16kB + 48kB**

- **515 Gflo ps double p( ) recision (Tesla M2050)**
- **1.03 Tflops single precision (Tesla M2050)**

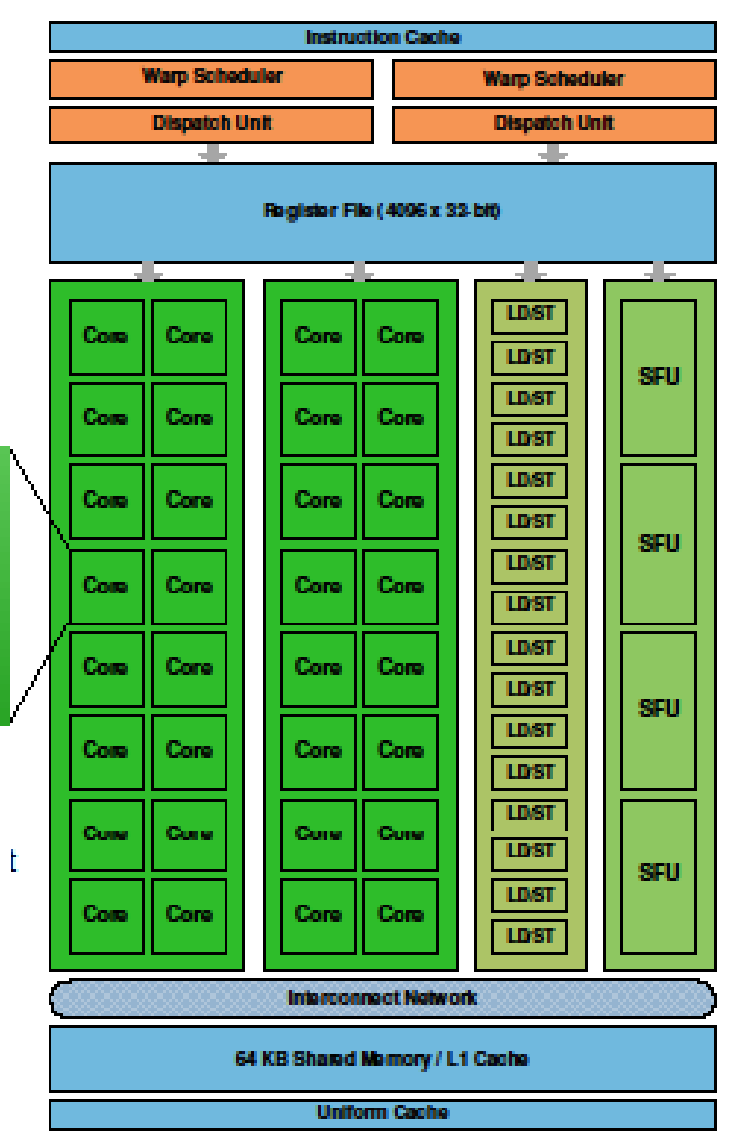

Fermi Streaming Multiprocessor (SM)

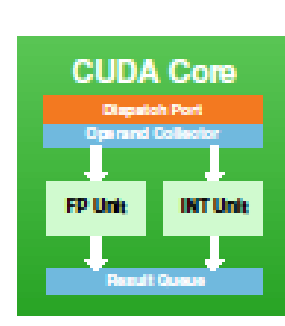

**User can decide on the size of Shared Memory vs. L1 Cache**

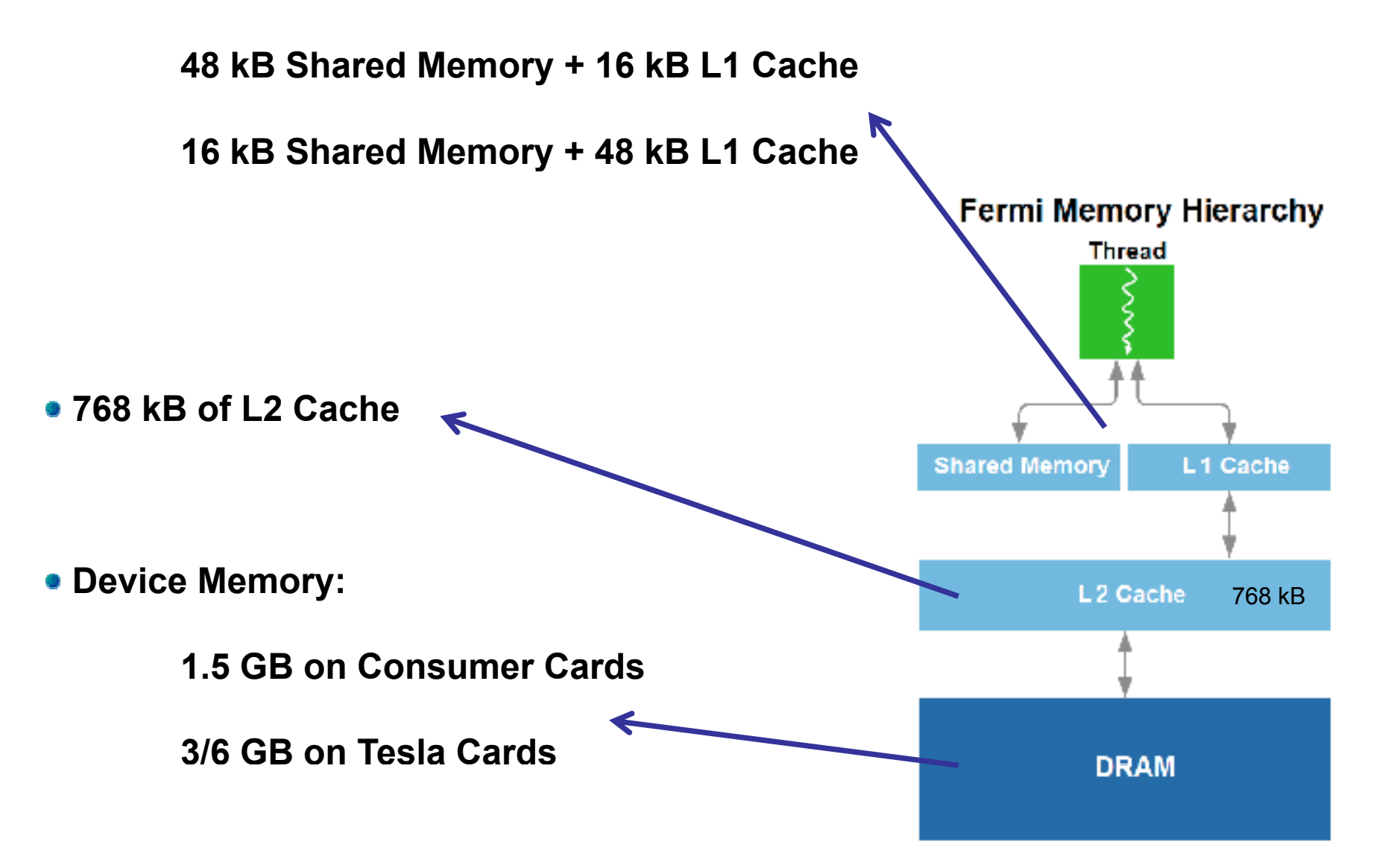

#### **CUDA basics – memory allocation**

- **Data needed on the device has to be co pied from host**
- **CUDA provides routines to manage the data transfer host <-> device**
- **Allocation of memory on the device (in device memory memory):**

```
cudaError_t cudaMalloc(void ** devPtr, size t size)
```

```
cudaError_t cudaFree(void * devPt
r)
```
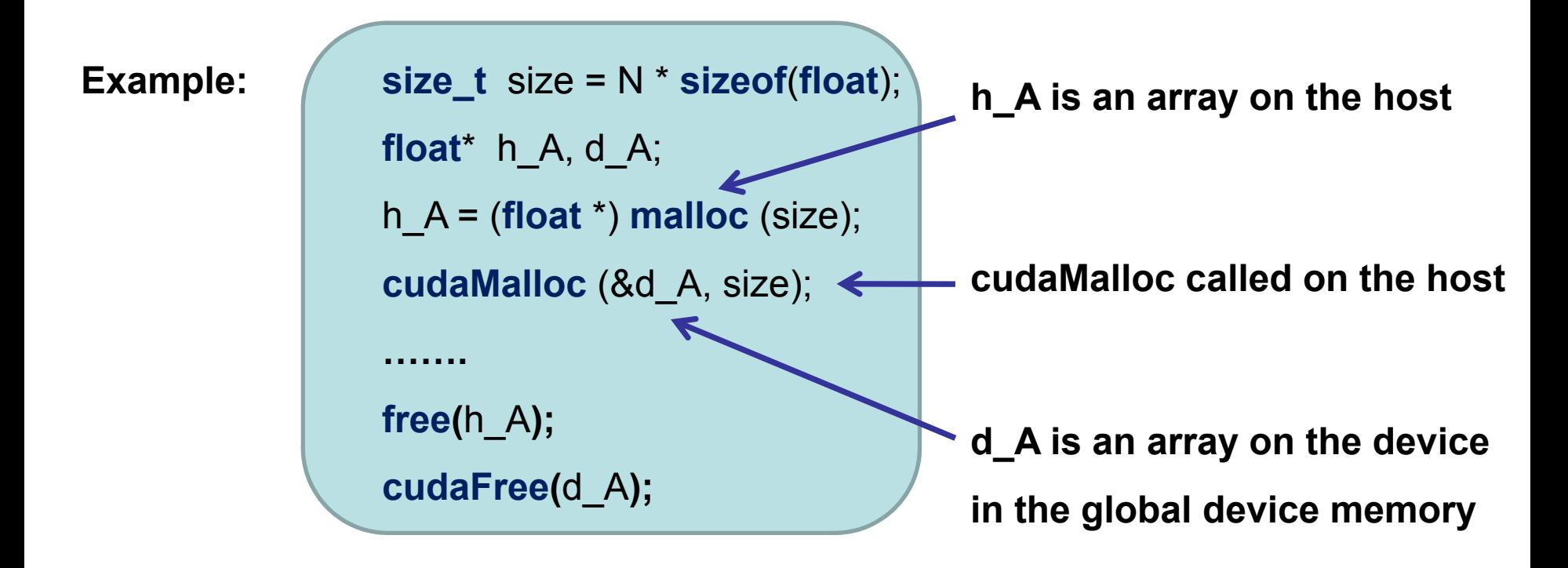

#### **CUDA basics – copy data to and from device**

- **the host p g rocess is controllin g data transfers**
- **kernels can only operate on device memory**
- **copy data between host and device:**

```
cudaError_t cudaMemcpy (void *dst, void *src, size_t count, type of transfer)
```
(cudaMemcpyHostToDevice / cudaMemcpyDeviceToHost)

**Example: cudaMemcpy** (d\_A, h\_a, size, cudaMemcpyHostToDevice); .......... (do some calculations with d A on the device) .... **cudaMemcpy** (h\_a, d\_a, size, cudaMemcpyDeviceToHost);

- **device kernel code is defined using \_\_g \_\_ lobal\_\_declaration specifier**
- **device functions are defined using \_\_device\_\_ (host functions using \_\_host\_\_)**
- **kernels are called by the host but operate on the device**
- **each kernel has a unique thread ID (see next page)**
- **all data used by the kernel must be on the device**

**i.e. A[ ] and B[ ] are arrays in the global device memory**

```
Example: // Kernel definition – Device code
                 __global__ vecAdd (const float* A, const float *B, float *C, int N)
               \{int i = blockDim.x * blockIdx.x + threadIdx.x;
                   if (i<N)
                        C[i] = A[i] + B[i];}
```
#### **CUDA basics – Thread Hierarchy**

- **each thread has a uni q( ) ue thread ID (inside a block)**
- **threadIdx is 3-component vector**

**either one - , two - , or three -dimensional dimensional**

- **maximal number of threads per block: 1024**
	- **large number optimal for performance**
	- **they share registers and shared memory**
	- **64 or 128 threads usually good balance**

**unique ID:**

**blockID.x \* blockDim.x + threadId.x**

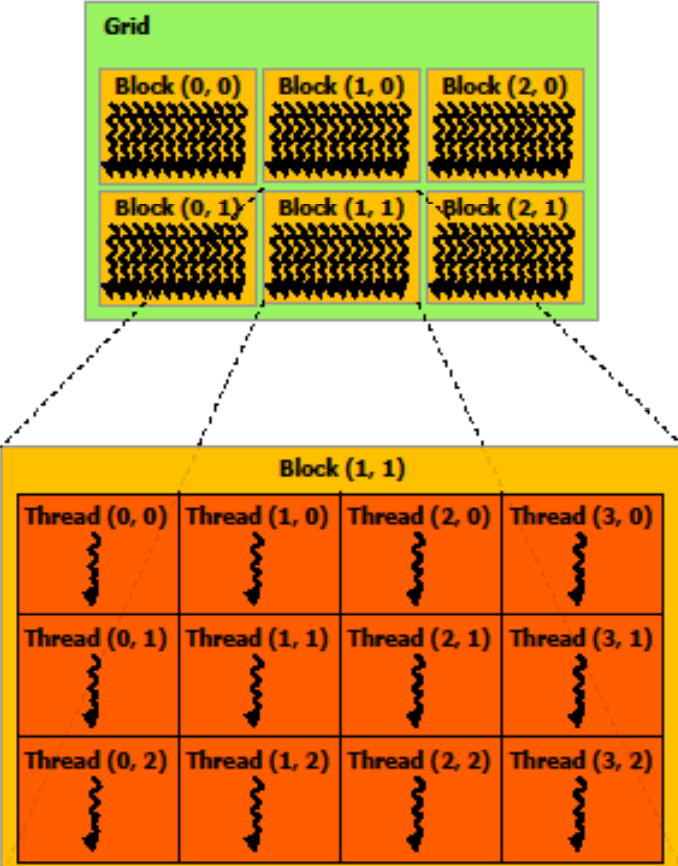

**#blocks and #threads defined in kernel call**

**vecAdd <<< numBlocks, threadsPerBlock >>> (A,B,C,N)** 

### **CUDA basics – Program flow Host+Device**

- **control flow of the program is managed by seri l d th h t ial code on the hos**
- **the** *heavy* **calculations are performed on the device**
- *continuous* **switching between host+device**
- **synchronization between kernels important**

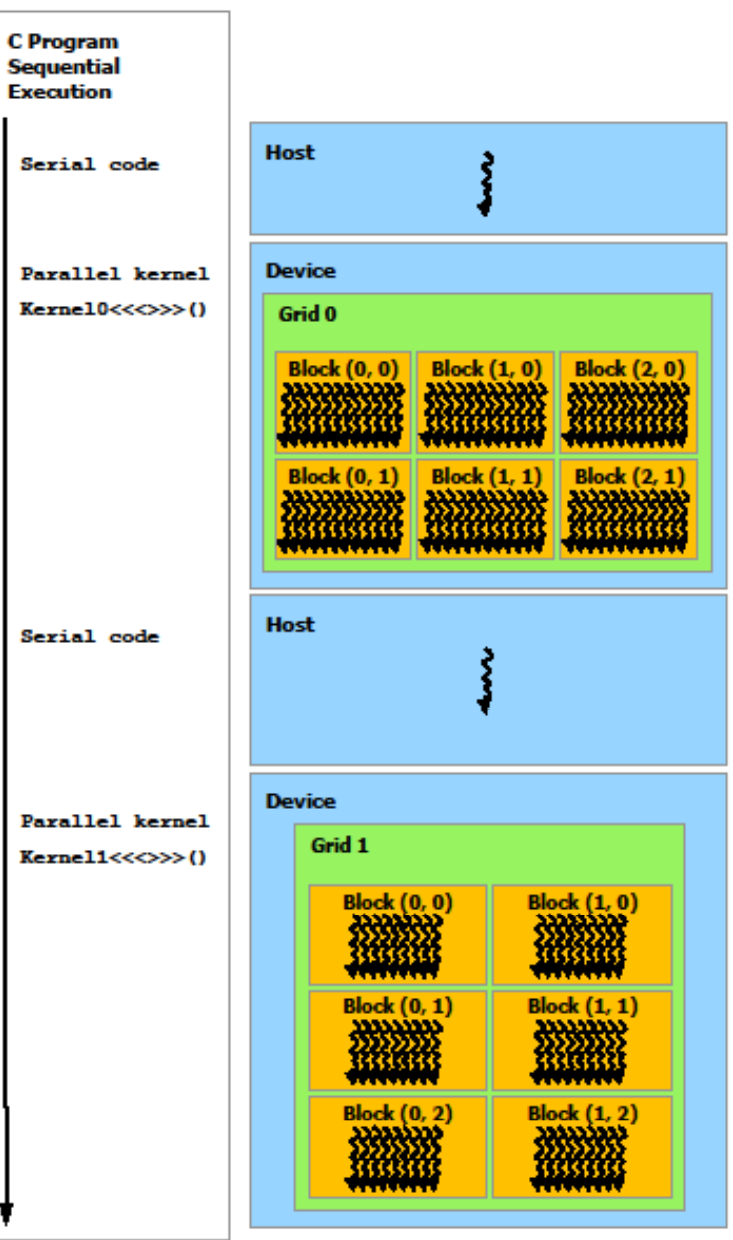

#### **CUDA basics – example Vector Addition**

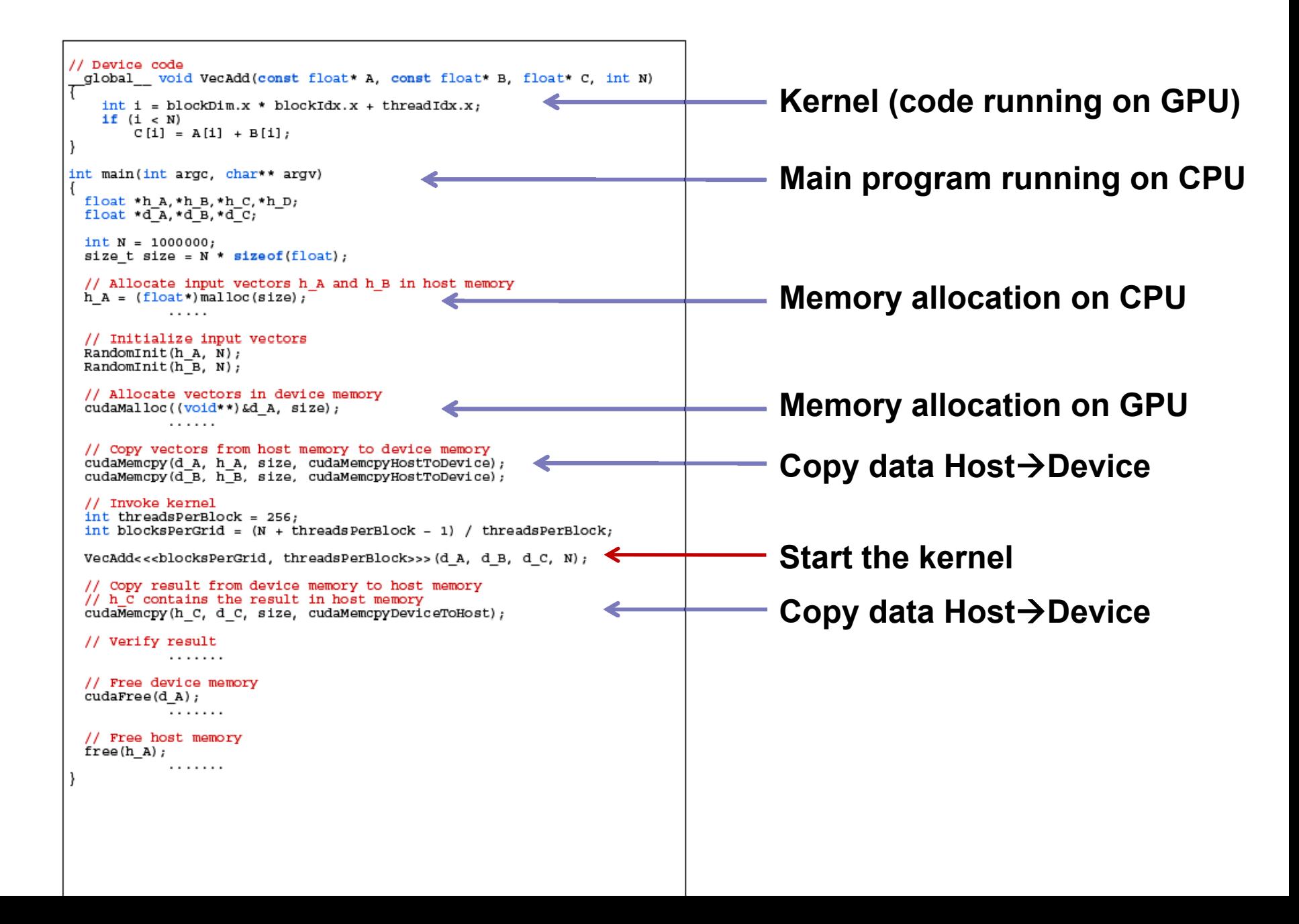

#### **CUDA basics – example Vector Addition**

```
// Variables
                                                                                    // Free device memory
float* h A:
                                                                                    cudaFree(d A);
float* h<sup>-B</sup>:
                                                                                    cudaFree(dB)
float* h C:
                                                                                    cudaFree(d^C);float* d<sup>1</sup>A;
float* d<sup>B</sup>:
                                                                                    // Free host memory
float* d<sup>-c</sup>:
                                                                                    free(h A):free(h^{-}B):
// Device code
                                                                                    free(h^-C);
global void VecAdd(const float* A, const float* B, float* C, int N)
    int i - blockDim.x * blockIdx.x + throadIdx.x;
                                                                                // Allocates an array with random float entries.
    if (i < N)C[i] - A[i] + B[i]:
                                                                                void RandomInit(float data, int n)
                                                                                    for (int i - 0; i < n; ++i)int main (int argo, char** argv)
                                                                                        data[i] - rand() / (float)RAND MAX;
    int N = 5000000;size t size - N^* size of (float);
    // Allocate input vectors h_A and h_B in host memory
   h A (float")malloc(size);
   h^{-}B (float<sup>*</sup>)malloc(size);
   h^-C (float<sup>*</sup>)malloc(size);
    // Initialize input vectors
    RandomInit(h A, N);
    RandomInit(h<sup>-B</sup>, N);
    // Allocate vectors in device memory
    cudaMalloc((void**)&d A, size);
    cudaMalloc((void**)&d B, size);
    cudaMalloc((void**)&dC, size);
    // Copy vectors from host memory to device memory
    cudaMemopy(d A, h A, size, cudaMemopyHostToDevice);
    cudaMemopy(d B, h B, size, cudaMemopyHostToDevice);
    // Invoke kernel
    int threadsPerBlock - 256;
    int blocksPerGrid = (N + threadsPerBlock - 1) / threadsPerBlock;
    VecAdd<<<br />blocksPerGrid, threadsPerBlock>>> (d A, d B, d C, N);
    // Copy result from device memory to host memory
    // h C contains the result in host memory
    cudaMemopy(h C, d C, size, cudaMemopyDeviceToHost);
    // Verify result
    for (int i - 0; i < N; ++i)float sum - h A[i] + h B[i];if (fabs (h C[i] - sum) > 1e-5)
            printf ("Error in line: %da", i);
            break.
```
- **most cuda functions return an error code cudaError\_ t**
- **return value on successful execution is cudaSuccess**
- **cudaError t cudaError\_ cudaGetLastError();**

**returns last error from previous execution**

**use simpler interface from 'cuda\_utils.h'**

**cu\_safecall(x); call x and abort program in case of an error**

**e.g. cu\_safecall( cudaMalloc(…..) );**

**cu\_safecall\_kernel(x); starts kernel x and check for errors**

**e. g. cu safecall kernel \_ \_ ( ( m y \_ kernel<<<…>>>( ) )); ..)**

![](_page_20_Figure_1.jpeg)

**Fast data access:**

**register or shared memory**

**and constant+texture memory**

**only threads in a block can communicate**

**using shared memory**

**Slow data access:**

**global device memory**

- **all threads can access all global memory**
- **but threads are usually not synchronized**
- **no control on the order of execution**

**Tipp: reduce multiple access to global memory, use shared memory if possible**

**variables declared inside device functions reside in register or global memory local variables per thread**

**if no more registers available moved to local memory** 

**(=device memory=slow!!!)**

- **variables declared as \_\_constant\_\_ (global) are readable by all threads**
- **variables declared as \_\_ shared\_\_ reside in shared memory (fast!!!) local per block most efficient memory access in a block of threads as fast as registers (only problem: bank conflicts)**
	- **used as buffer if data used more than once**
	- **fast exchange of data between threads in the same block**

```
Example: __global__ kernel (const float* A, int N){
                  __shared__ float data [size];
                  ………}
```
#### **CUDA – optimizing global memory access**

#### **coal d esce d access:**

**memory access of threads in a warp** 

**can be combined**

**into one memory transaction**

- **cache line size on fermi architecture** 
	- **= 128 bytes (similar behavior as above)**
- **data should be aligned and**

**sequentially accessed**

**minimal number of memory transactions**

![](_page_22_Picture_97.jpeg)

![](_page_22_Figure_11.jpeg)

| <b>Misaligned and sequential</b> |      |                 |                                                                                                    |                 |     |                 |     |
|----------------------------------|------|-----------------|----------------------------------------------------------------------------------------------------|-----------------|-----|-----------------|-----|
| <b>Addresses:</b>                | - 96 | 128             | 160                                                                                                    | 192             | 224 | 256             | 288 |
|                                  |      |                 | ,,,,,,,,,,,,,,,,,,,,,,,,,,,,,                                                                                                    |                 |     |                 |     |
| <b>Threads:</b>                  |      |                 |                                                                                                    |                 |     | 31              |     |
| <b>Compute capability:</b>       |      | $1.0$ and $1.1$ |                                                                                                    | $1.2$ and $1.3$ | 2.0 |                 |     |
| <b>Memory transactions:</b>      |      | <b>Uncached</b> |                                                                                                    |                 |     | Cached          |     |
|                                  |      |                 | 8 x 32B at 128 1 x 128B at 128 1 x 128B at 128<br>8 x 32B at 160 1 x 64B at 192<br>8 x 32B at 192 1 x 32B at 256<br>8 x 32B at 224 |                 |     | 1 x 128B at 256 |     |

Figure G-1. Examples of Global Memory Accesses by a Warp, 4-Byte Word per Thread, and Associated Memory **Transactions Based on Compute Capability** 

#### **CUDA – optimizing shared memory access**

![](_page_23_Figure_1.jpeg)

Middle: Linear addressing with a stride of two 32-bit words (2-way bank conflicts). Right: Linear addressing with a stride of three 32-bit words (no bank conflict).

Figure F-2 Examples of Strided Shared Memory Accesses for Devices of Compute Capability 2.x

![](_page_23_Figure_4.jpeg)

Left: Conflict-free access via random permutation.

Middle: Conflict-free access since threads 3, 4, 6, 7, and 9 access the same word within bank 5. Right: Conflict-free broadcast access (all threads access the same word).

Figure F-3 Examples of Irregular and Colliding Shared Memory Accesses for Devices of Compute Capability 2.x

**split your code into small threads**

**usually computation of one lattice site per thread**

#### **optimize memory access: coalesced access**

![](_page_24_Figure_4.jpeg)

- **reduce register pressure by using shared memory**
- **increase flops/bytes, i.e. reduce memory access**

**use SU(3) reconstruction, e.g. just store 2 rows = 12 floats**

#### **Exercises: Bielefeld GPU System**

![](_page_25_Figure_1.jpeg)

#### **Exercises: Bielefeld GPU System**

![](_page_26_Figure_1.jpeg)

- **compil th hi ile on those machines: nvcc –O3 –o vect Add or\_ vect Add or\_ .cu**
- **submit your job using to the queueing sytem:** *qsub queue\_script.sh*

*#\$ -q gpu.q* **in the script determines the queue used for your job!**

- *qstat* **shows the status of the queue**
- **stdout/stderror is written to** *queue\_script.sh.o…..* **and** *queue\_script.e….*
- **available queues:**

![](_page_26_Figure_8.jpeg)

**use the program '***vectorAdd.cu***' p g**

- compile: **compile: nvcc –O3 –o vector\_Add vector\_Add.cu**
- vary the number of threads per block and plot the kernel runtimes

**what is the optimal number of threads per block?**

- **estimate the memory bandwidth and flops for the optimal parameters**
- **use an offset in the array indices,**
- **i.e. store data in A[offset]… A[N+offset-1] and calculate A[i+offset]+B[i+offset]**

**for which values of offset do you observe coalesced access?**

• **reduce the number of threads by calculating more than 1 sum per tread**

**use the program '***vectorAdd.cu***' p g**

- compile: **compile: nvcc –O3 –o vector\_Add vector\_Add.cu**
- vary the number of threads per block and plot the kernel runtimes

**what is the optimal number of threads per block?**

![](_page_28_Figure_5.jpeg)

#### **Exercise 1 – Vector Addition**

![](_page_29_Figure_1.jpeg)

![](_page_29_Picture_2.jpeg)

GT200 architecture Fermi architecture (L1+L2 cache)gpu2 Runtime<br>numthreadsPerBlock=N\*16 gpu1 Runtime numthreadsPerBlock=N\*16  $\bf{0}$  $\bf{0}$  **use the program '***vectorAdd.cu***' p g**

- compile: **compile: nvcc –O3 –o vector\_Add vector\_Add.cu**
- **use an offset in the array indices indices,**
- **i.e. store data in A[offset]… A[N+offset-1] and calculate A[i+offset]+B[i+offset]**

**for which values of offset do you observe coalesced access?**

![](_page_30_Figure_6.jpeg)

#### **Exercise 1 – Vector Addition**

![](_page_31_Figure_1.jpeg)

**Write a pg p p rogram to compute the scalar product of two vectors**

- **step1 : use one kernel to compute the product A[i]\*B[i] for all i**
- **step2 : use one kernel for partial sums inside thread blocks (optimization: use shared memory for the partial sums)**
- **step3 : reduce the partial sums for the final result**

**Note:**

- **separate kernels required as steps depend on previous results**
- **synchronization important between the steps**
	- **- cudaThreadSynchronize(); between kernels**
	- **- \_\_syncthreads(); inside kernel to sync in a block**
- **intermediate results must be written to global memory**
- **see /home/ /home/gpu/reduction.pdf**
- **see '***cuda\_reduce.hpp***' (taken from CUDA SDK)**

#### **(Advanced) Exercise 3 – Matrix multiplication**

**Write a program to compute C=A\*B with A,B being NxN matrices**

 $\bullet$  step1 : each thread computes  $\mathrm{C}_{\mathsf{i}\mathsf{j}}$  =  $\mathrm{\Sigma}_{\mathsf{\kappa}}$  A<sub>ik</sub>  $\times$  B<sub>kj</sub>

**note: each element is read N times from global memory**

blockRow

- **step2 : each block calculates a MxM subregion of C**
- **step3 : optimization: read MxM subregion of A and B to shared memory and do the computation only using shared memory shared**

• **compare the kernel runtime of the 3 versions** • compare step2 and 3 on different architecture  $\qquad \qquad$ **Is shared memory still faster than the cache architecture of Fermi?**

![](_page_33_Figure_7.jpeg)

Figure 3-2. Matrix Multiplication with Shared Memory

### **Ph t f th C E i li o tos from the Canoe Excursion online:**

**http://www2.physik.uni-bielefeld.de/strongnet2011.html**

![](_page_34_Picture_2.jpeg)